## 図書館新検索システム マニュアル

https://jisvr02.nvlu.ac.jp/drupal/ 日本獣医生命科学大学図書館

トップページの説明

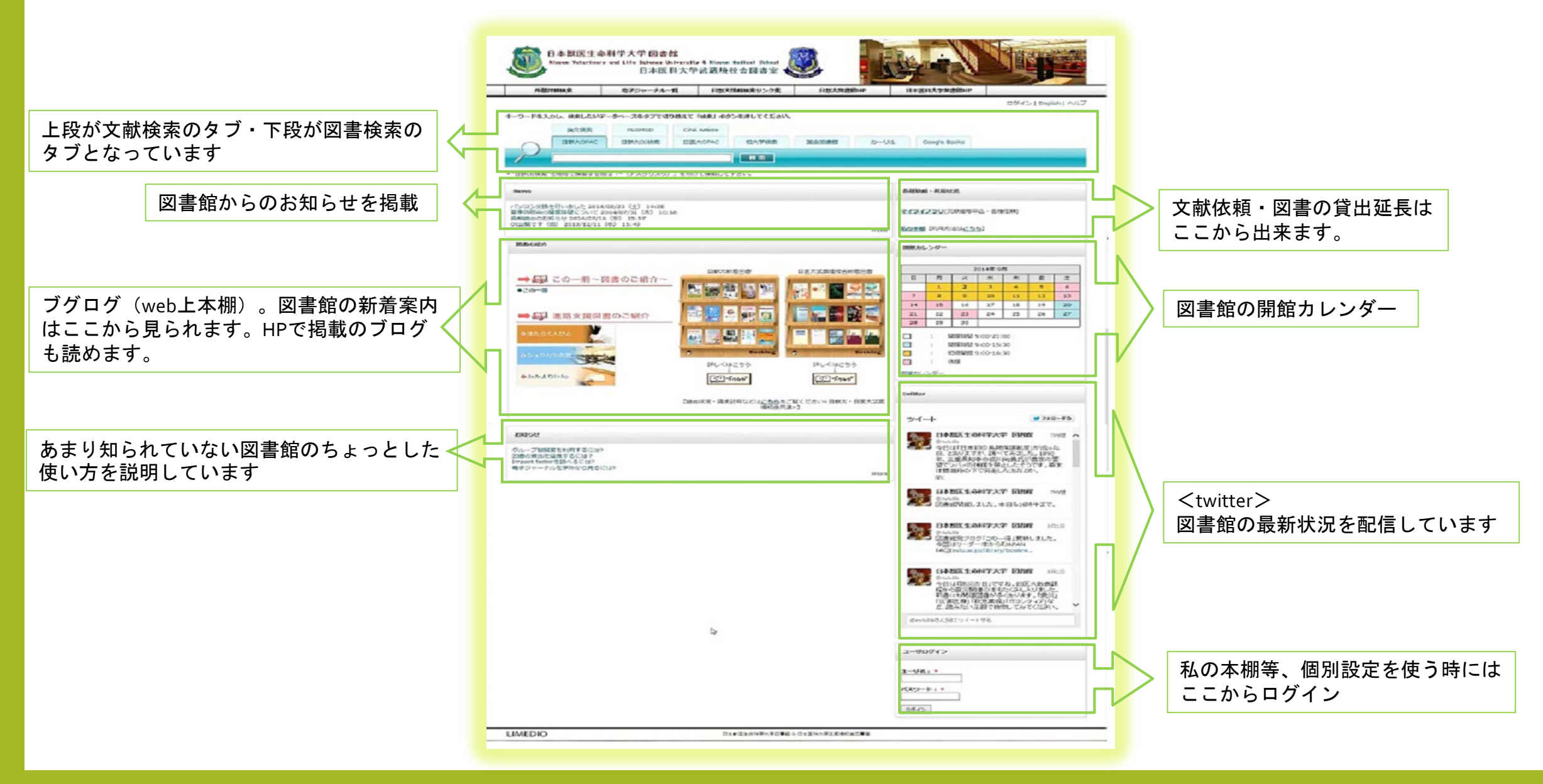

ユーザログインについて

画面上部および画面最下部に"ログイン"があります。

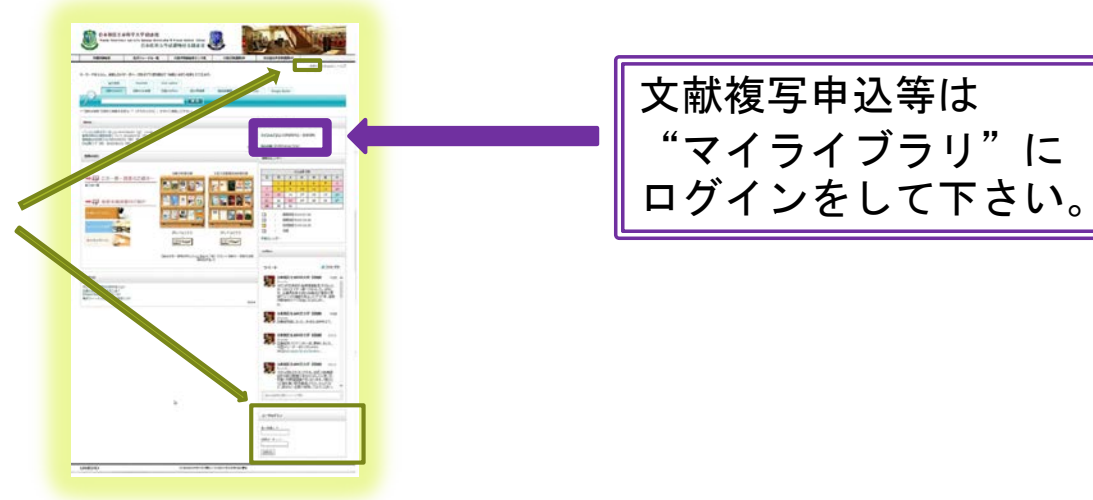

ログイン後に検索をすると、検索結果を「本棚へ登録」やメール送信する事が出来ます。

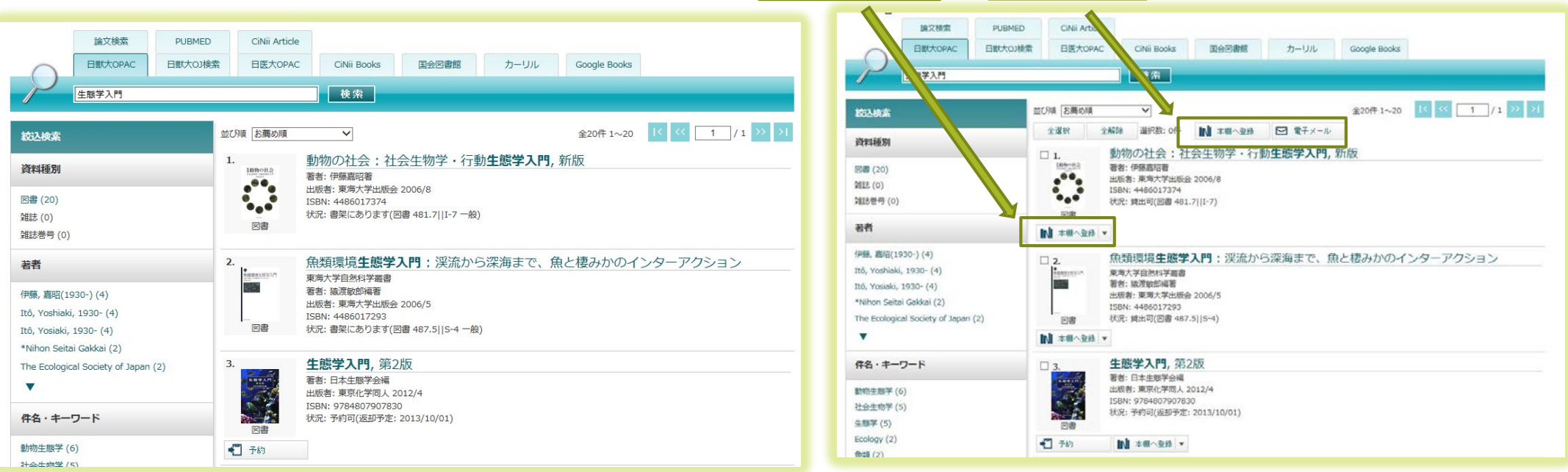

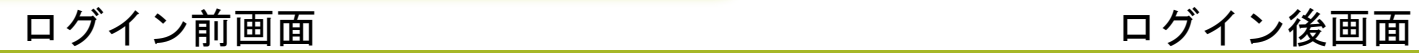

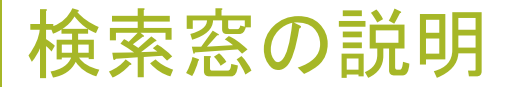

## 検索したいタブを切替えて検索します

## 上段は論文検索のタブ・下段は図書検索のタブに分かれています

論文検索⇒論文の一括検索をしたい時 PUBMED⇒PUBMEDを検索したい時 CiNiiArticle⇒日本の文献を探す時

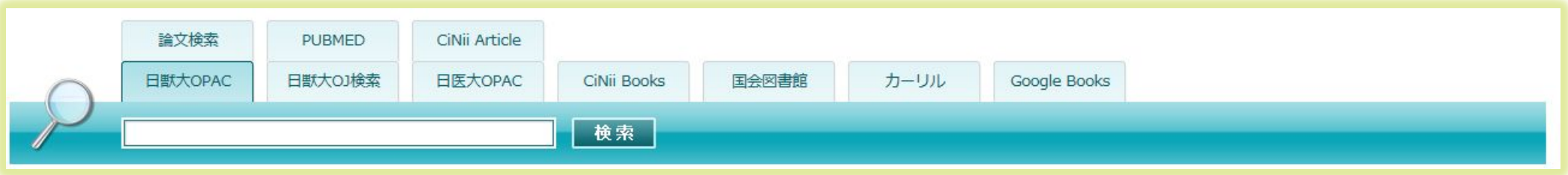

日獣大OPAC⇒日獣大・日医大武蔵境校舎の所蔵検索 日獣大OJ検索⇒日獣大所蔵のオンラインジャーナル(\*OJを検索する時はアスタリスク\*を付けて検索して下さい) 日医大OPAC⇒日医大の所蔵 CiNii Books⇒他大学検索(大学図書館の所蔵検索) 国会図書館 カーリル⇒全国の図書館の蔵書・貸出情報検索サービス\*公共図書館の検索が可能 Google Books

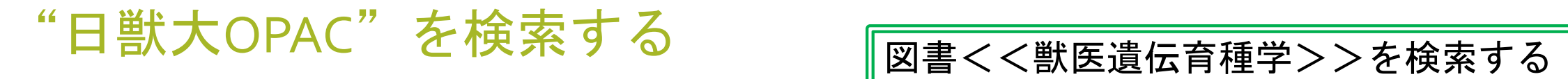

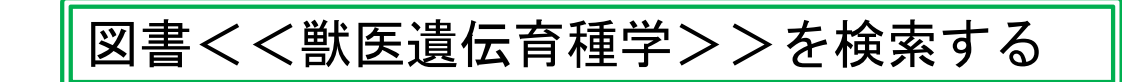

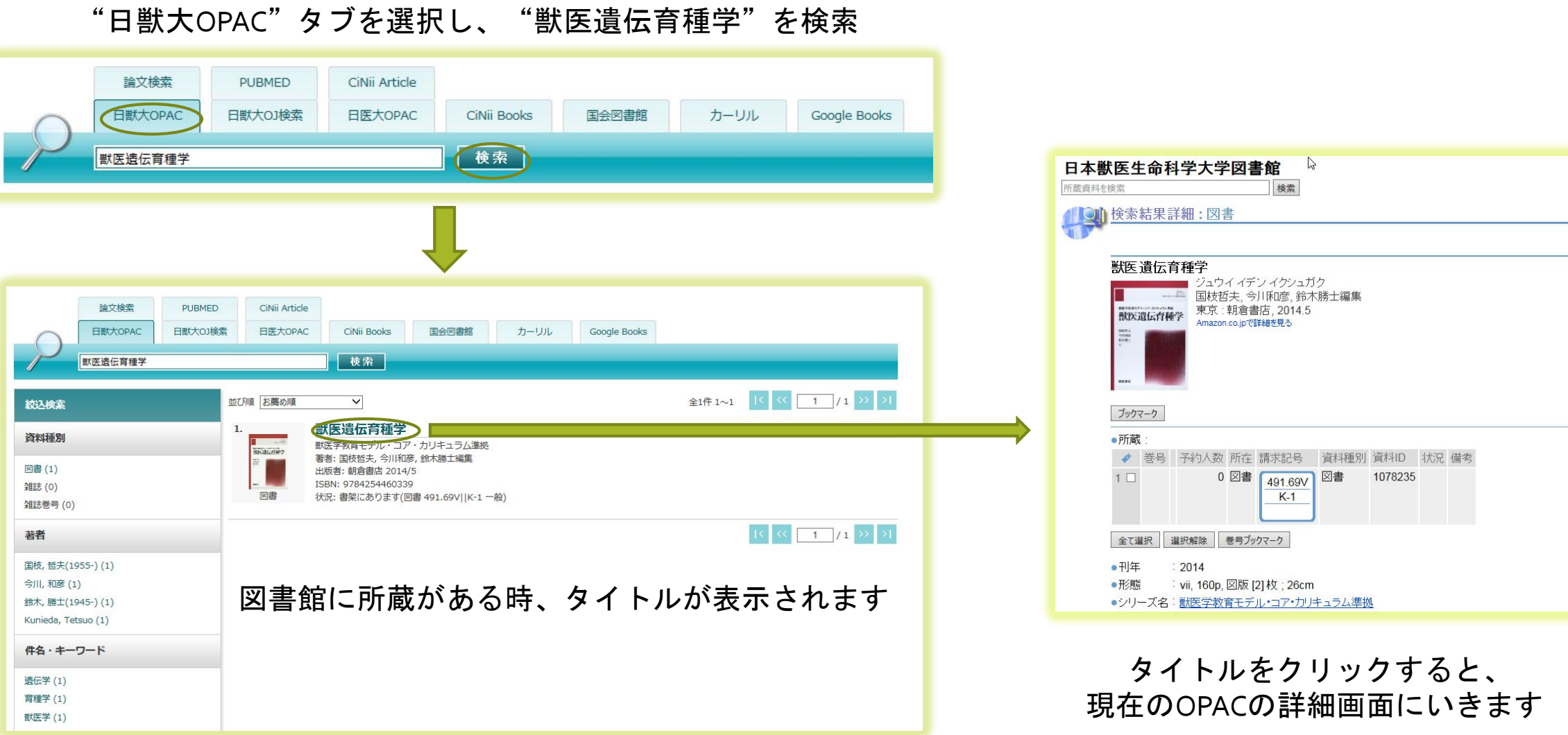

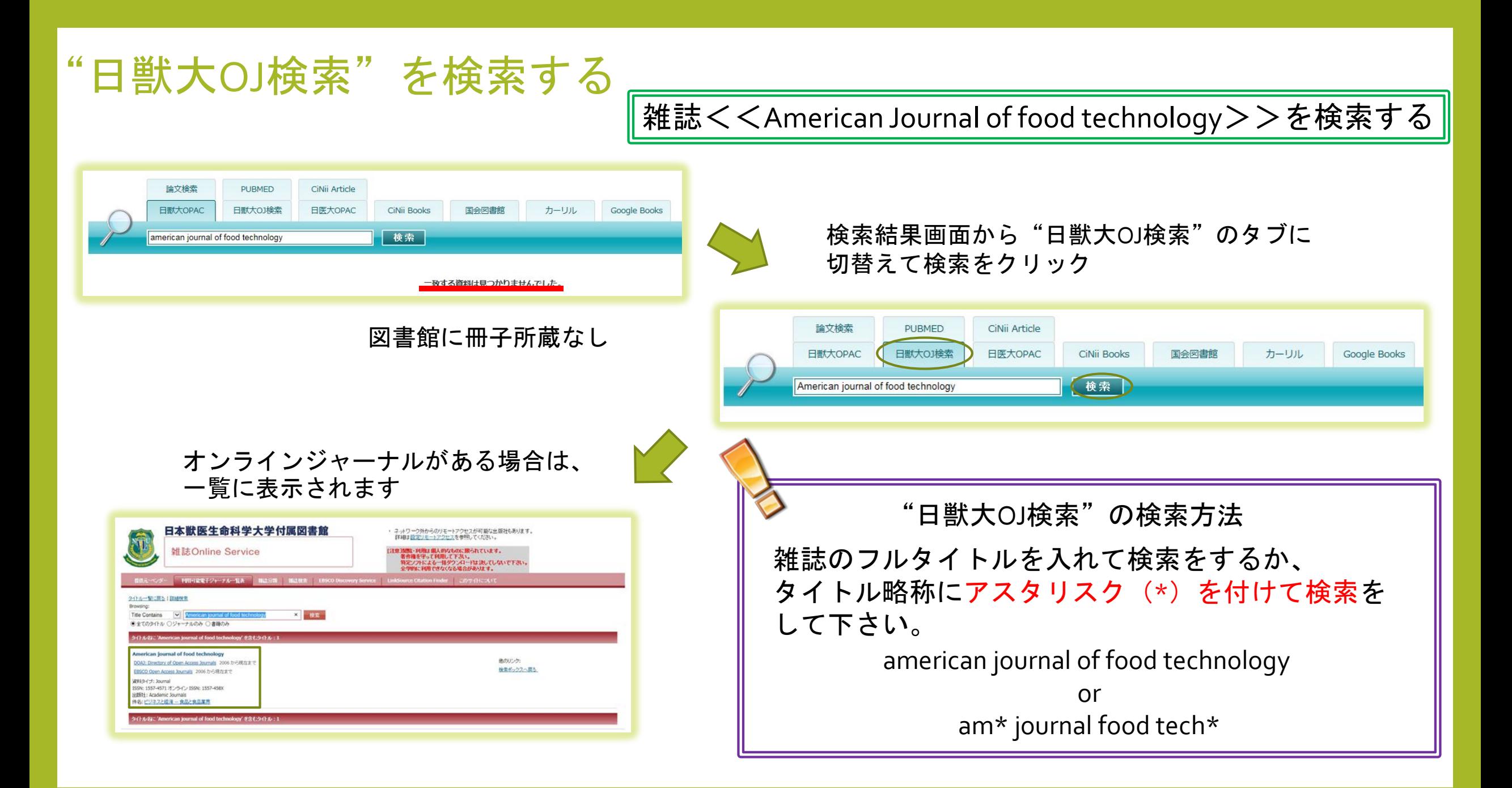

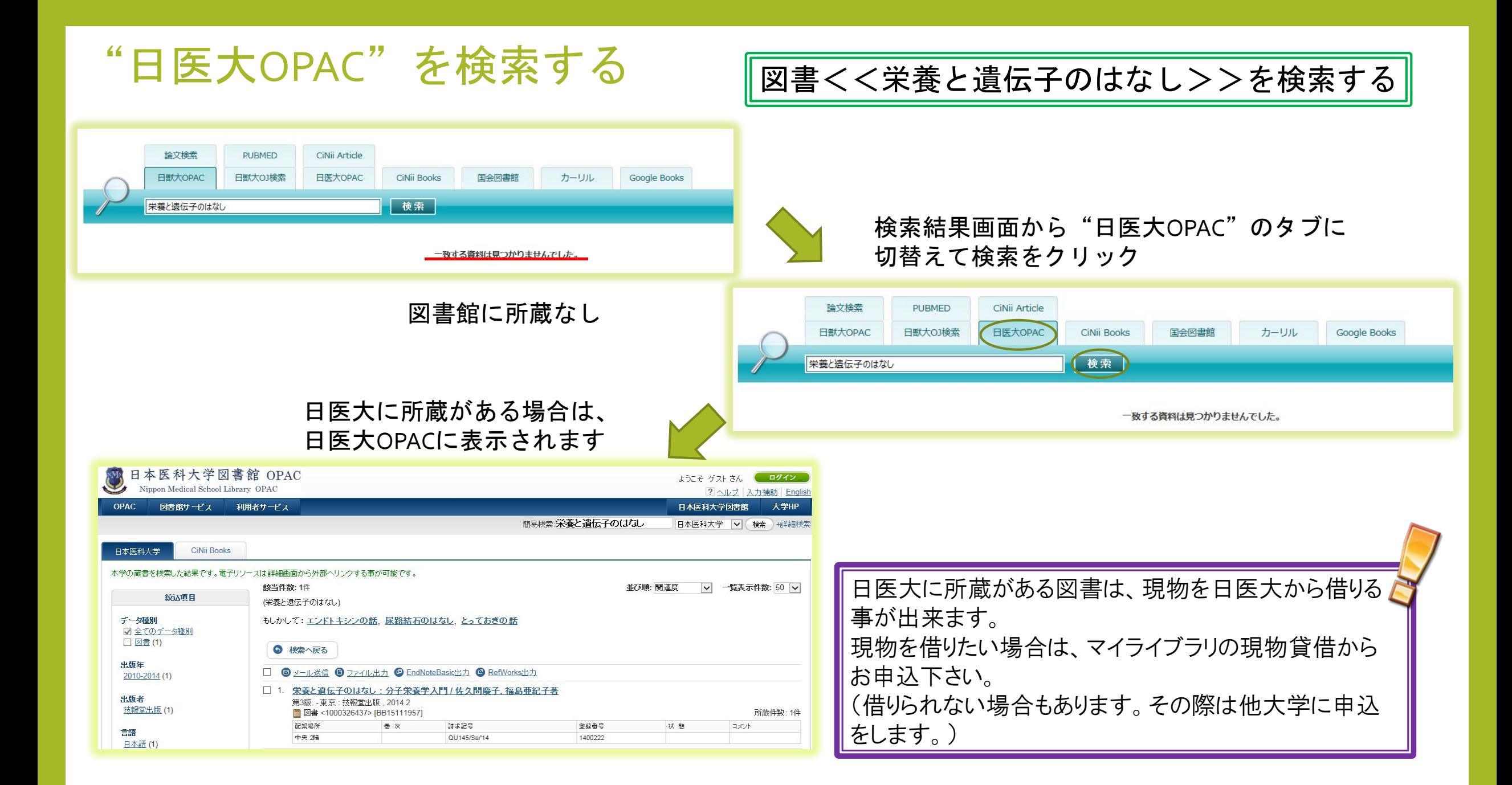

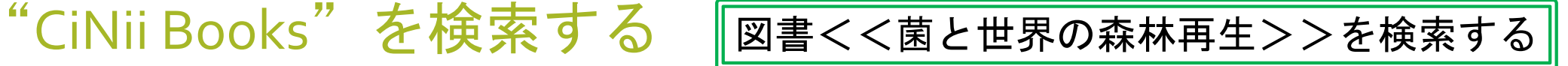

関連著者

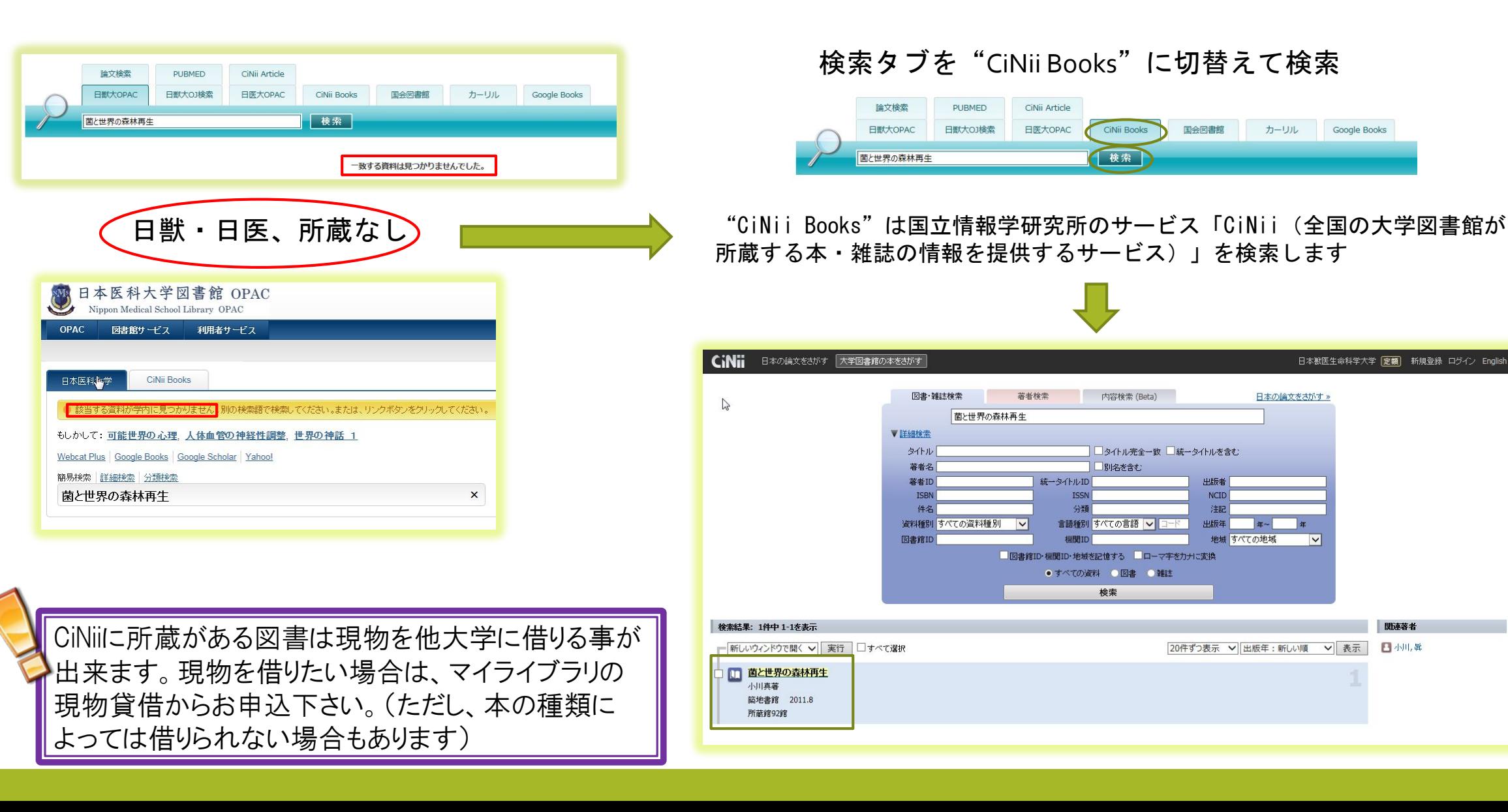

"カーリル"を検索する 不屋大賞受賞<<村上海賊の娘>>を検索する 文芸書等の検索には"カーリル"をぜひ使ってみて下さい。 当空接索 PURMED Chili Article HIKAOPA CiNii Books 国会同港税 カーリル カーリルは全国の図書館(公共図書館等)の蔵書情報と貸出 上海域の 校常 状況を検索できるサービスです。 獣医大に所蔵なし るる CiNii Article 論文検索 **PURMED** 文芸書等は他大学からの現物貸借 日獣大OPA 日獣大OJ検索 日医大OPAC CiNii Books 国会図書館 カーリル Google Books の対象とはなりません。 検索 村上海賊の娘 一致する資料は見つかりませんでした。 日本最大の図書館検索  $\overrightarrow{\mathbf{n}}$  -  $\overrightarrow{\mathbf{n}}$ カーリル **FLANCH** カーリル 相上期的理 利用の図書館を選んでください。 村上海賊の娘 村上海賊の娘 上巻 高次  $\Omega$ 才 İĤ ▲ 和田 童(著)  $\epsilon$  $= 0$ ソッイート 日いいね! 通算 286 読みたい! (読みたい 読んだ たときはだけ  $\sin a$ お気に入り図書館の蔵書 海 **Benting** 武蔵野市内 武蔵野市の蔵書:蔵書あ! 賊 の図書館3

館に所蔵あ

り

 $+ t_{12}$ 

予約する

東京都の図書館をまとめて探す

カテゴリー:文学·評論 >歴史·時代小説

ISBN-10: 4103068825 ISBN-13: 9784103068822 [この本のウィジェットを作る]

読み: ムラカミカ イゾク ノ ムスメ 出版社:新潮社 (2013-10-22) 単行本: 474 ページ / 18.7 x 13.4 x 3.2 cm

もっと探す

詳しい情報

NDC(9): 913.6

d Amazon 詳細ページへ

在庫あり ¥1,728 中古あり ¥950より

検索結果表示の前に、図書館 を指定します。今回は武蔵野 市立図書館を指定。全国どこ の図書館を指定する事が出来 ます。ぜひ近所の図書館を指 定してみて下さい

カーリルは現物貸借の対象にはなり ません。所蔵している図書館まで借 りに行ってください。

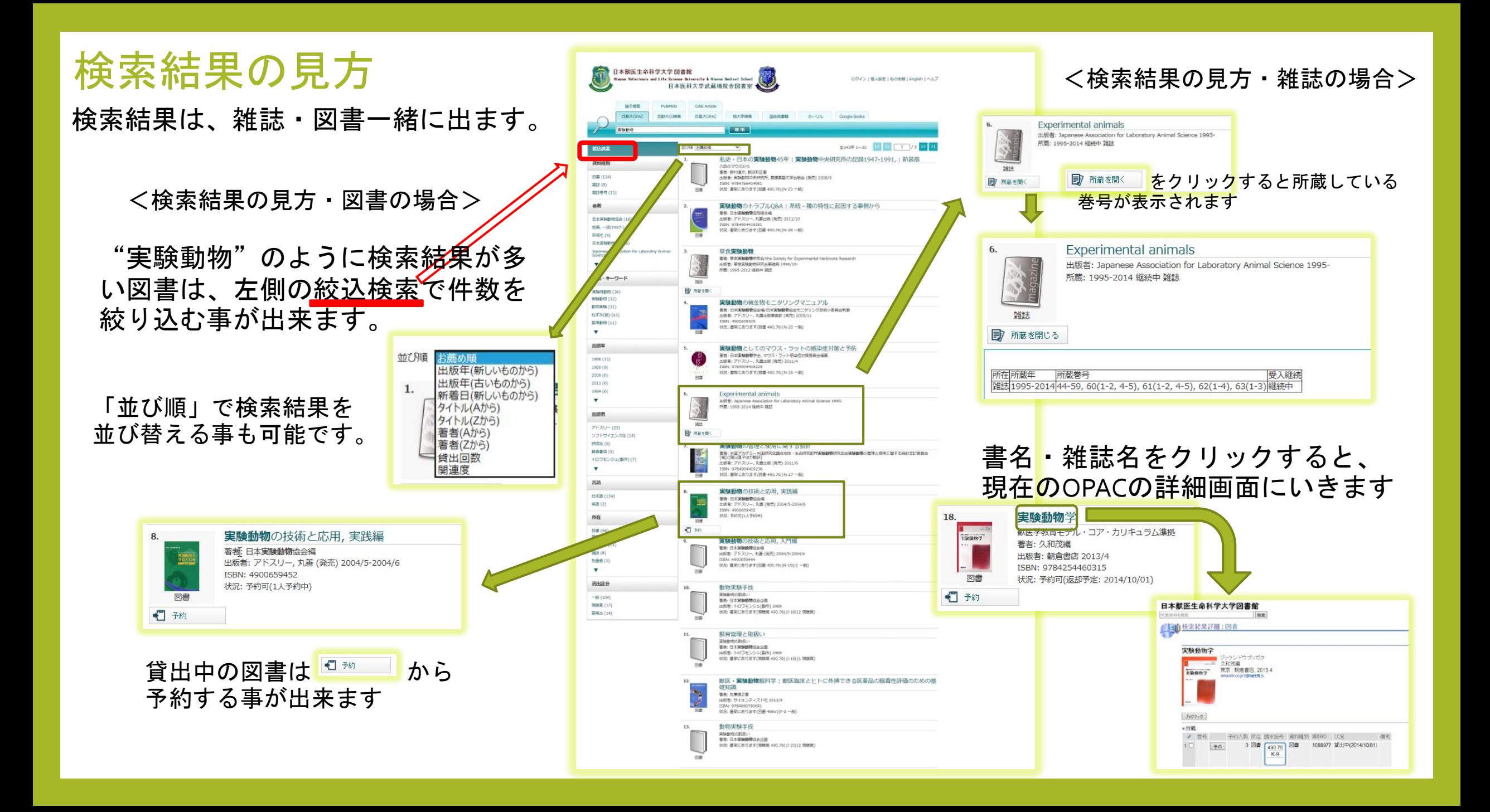

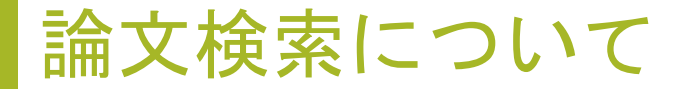

論文検索は検索ボタンをクリックすると、論文検索結果画面にいきます 図書の検索と同じように、同じキーワードでタブを切替えて検索する事が出来ます。

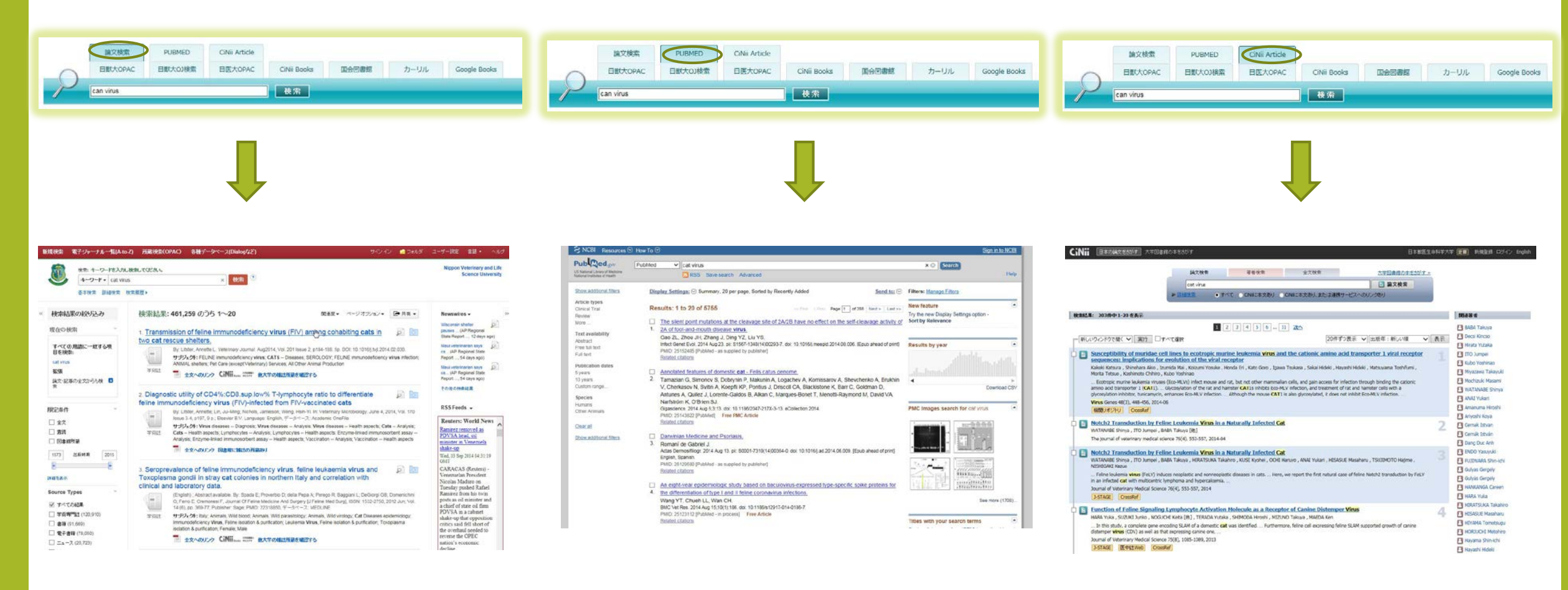